# DAWAN Plan de la formation [www.dawan.fr](https://www.dawan.fr)

# Formation Windows Server 2022 Approfondissement

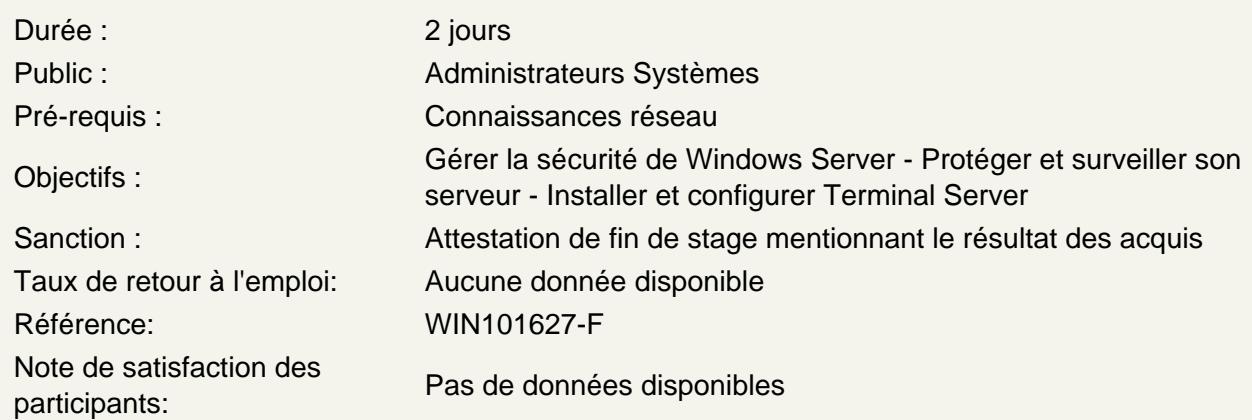

Découvrir la sécurité dans Windows Server

Stratégies de sécurité Windows Server Implémentation de stratégies de sécurité sur les Objets Gestion des ACL et du DAC Audit de l'accès aux ressources système Sécurisation des partitions avec Bitlocker

Atelier : Mise en place d'une stratégie de sécurité

Sécuriser les réseaux

Configurations réseaux Outils classiques de sécurité réseau Mettre en œuvre une politique d'audit Configuration du pare-feu Windows avec sécurité avancée : règles de trafic entrant et sortant

Ateliers : Audit des accès aux fichiers - Administrer le pare-feu Windows avec sécurité avancée - Importer un modèle de sécurité depuis un autre serveur.

Surveiller et optimiser les performances dans Windows Server

Surveillance des ressources système Surveillance des journaux d'événements Optimisation des performances

Atelier : Monitoring de ressources et optimisation des performances

Configurer le service DHCP

Installation, paramétrage et gestion d'un serveur DHCP Sécurisation de DHCP Les commandes Powershell pour DHCP Diagnostiquer et dépanner des problèmes DHCP Mettre en œuvre de la gestion d'adresse IP (IPAM)

## **Atelier : Installation, paramétrages et tests d'un serveur DHCP**

### **Gérer les services de résolution de noms**

Rappel sur le fonctionnement du DNS Principales fonctionnalités du DNS sous Windows Servver La haute disponibilité pour le service DNS Outils de dépannage et de diagnostics

# **Atelier : Installer et configurer un serveur DNS - Effectuer les vérifications de fonctionnement avec nslookup.**

#### **Installer et configurer des services RDS**

Présentation des Remote Desktop Services Planification de l'installation Configuration d'un serveur Hôte de session Installation d'une ferme RDS avec un Broker de connexion Installation du Gestionnaire de licences Utilisationdes Remote App et de l'accès Web Installation d'applications sur un serveur RDS

### **Atelier : Gestion complète de services RDS**

#### **Administrer le système avec PowerShell**

Nouveautés de PowerShell Concepts de base de PowerShell Réalisation des tâches d'administration et scripting avec Powershell

#### **Atelier : Multiples scripts d'administration**

# **Passage de la certification (si prévue dans le financement)**